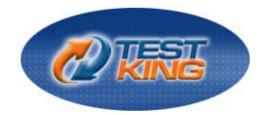

# Sun 310-014

# Solaris 9 Sun Certified System Administrator Part I

Version 4.2

Leading The Way in IT Testing And Certification Tools

www.testking.com

# **Important Note, Please Read Carefully**

#### **Study Tips**

This product will provide you questions and answers along with detailed explanations carefully compiled and written by our experts. Try to understand the concepts behind the questions instead of cramming the questions. Go through the entire document at least twice so that you make sure that you are not missing anything.

#### **Further Material**

For this test TestKing also provides: \* Interactive Test Engine Examinator. Check out an Examinator Demo at http://www.testking.com/index.cfm?pageid=724

#### Latest Version

We are constantly reviewing our products. New material is added and old material is revised. Free updates are available for 90 days after the purchase. You should check your member zone at TestKing an update 3-4 days before the scheduled exam date.

Here is the procedure to get the latest version:

- 1. Go to <u>www.testking.com</u>
- 2. Click on Member zone/Log in
- 3. The latest versions of all purchased products are downloadable from here. Just click the links.

For most updates, it is enough just to print the new questions at the end of the new version, not the whole document.

#### Feedback

Feedback on specific questions should be send to feedback@testking.com. You should state: Exam number and version, question number, and login ID.

Our experts will answer your mail promptly.

#### **Explanations**

Currently this product does not include explanations. If you are interested in providing TestKing with explanations contact <u>feedback@testking.com</u>. Include the following information: exam, your background regarding this exam in particular, and what you consider a reasonable compensation for the work.

#### Copyright

Each pdf file contains a unique serial number associated with your particular name and contact information for security purposes. So if we find out that a particular pdf file is being distributed by you, TestKing reserves the right to take legal action against you according to the International Copyright Laws.

# QUESTION NO: 1 Which two describe /dev/rmt0? (Choose two)

- A. The first instance of a tape drive.
- B. The physical device name for the default tape drive.
- C. The logical device name with hardware compression activated.
- D. The default tape device name as indicated in the /kernel/drv/st.conf file.
- E. The default tape device name that indicates the tape should not be rewound when the current operation completes.

Answer: A, D

# **QUESTION NO: 2**

You have only a limited number of tapes available, and need to use them to hold as much data as possible.

#### Which tape device allows you to save the most data on a single tape?

- A. /dev/rmt/oz
- B. /dev/rmt/01
- C. /dev/rmt0m
- $D.\ /{\tt dev}/{\tt rmt}/{\tt 0h}$

#### Answer: D

# **QUESTION NO: 3**

# What is a valid /etc/vfstab entry for associating the /export directory with the device c2t3d0s0?

- A. /dev/dsk/c2t3d0s0 /dev/rdsk/c2t3d0s0 /export ufs 1 yes
- B. /dev/rdsk/c2t3d0s0 /dev/rdsk/c2t3d0s0 /export ufs 1 yes -
- C. /dev/dsk/c2t3d0s0 /dev/rdsk/c2t3d0s0 /export ufs 1 yes -
- D. /devices/dsk/c2t3d0s0 /devices/rdsk/c2t3d0s0 /export ufs 1 yes -

Answer: C

#### **QUESTION NO: 4**

With the system powered off, you physically connect a new SCSI disk intro the existing SCSI chain. You boot the system using the boot -r command.

In which four locations can you find the new device names for the new SCSI disk? (Choose four)

- A. /devices
- B. /dev/dsk
- $C. \ /\texttt{dev}/\texttt{rdsk}$
- D. /kernel/drv
- E. /etc/path to inst
- F. /etc/name to major
- G. /platform/sun4u/kernel/drv

Answer: A, B, C, F

#### **QUESTION NO: 5**

Which command can you use to display jobs that are scheduled to run at a specific time?

- A. atq
- B. jobq
- C. jobs
- D. queued

Answer: A

#### **QUESTION NO: 6**

You have four printers installed and configured on your print server. The printers are named according to their performance: veryfast, fast, medium, and slow. You want to define a print class, printclass, that incorporates all four printers and sends most of the work to the veryfast and fast printers.

Which sequence of commands on the print server accomplishes this task?

```
A. lpadmin -p veryfast, fast, medium, slow -c printclass
B. lpsched -p veryfast, fast, medium, slow -c printclass
C. lpadmin -p slow -c printclass
lpadmin -p medium -c printclass
lpadmin -p fast -c printclass
lpadmin -p veryfast -c printclass
```

```
D. lpadmin -p veryfast -c printclass
lpadmin -p fast -c printclass
lpadmin -p medium -c printclass
lpadmin -p slow -c printclass
```

Answer: D

# QUESTION NO: 7 What files does the last command read to determine login history?

- A. /var/adm/wtmp
- B. /var/adm/utmpx
- C. /var/adm/wtmpx
- D. /var/adm/lastlog

Answer: C

#### **QUESTION NO: 8**

You telnet into a Solaris machine and log in as user1. Your account is set up to use the C shell (csh) and your home directory is /home/user1.

Which three files (assuming they exist) does the C shell read to initialize your environment? (Choose three)

- A. /etc/login
- B. /etc/.login
- C. /etc/profile
- D. /home/user1/.login
- E. /home/user1/.cshrc
- F. /home/user1/.profile

Answer: B, D, E

# **QUESTION NO: 9**

A patch can be installed with no backout information saved to economize on disk usage. Which is the correct command to install the patch 105050-05 with "no backout" from /tmp?

A. patch < /tmp/105050-05

B. patchadd /tmp/105050-05
C. pkgadd -d /tmp/105050-05
D. patchadd -d /tmp/105050-05

Answer: D

#### **QUESTION NO: 10**

The SUNWman package has been spooled into the /export/host1/packages directory. Your current directory is /etc. You want to obtain detailed information about this package before installing it into the Solaris Operating Environment on your system.

Which command displays the information you want to see?

```
A. pkginfo -dl . SUNWman
B. pkginfo -dl /export/host1/packages SUNWman
C. pkginfo -d /export/host1/packages -l SUNWman
D. pkginfo -d SUNWman /export/hist1/packages -1
```

Answer: C

# **QUESTION NO: 11**

You have shut down your system to run level 0, and you are at the ok prompt. You want to display a list of disk device paths and choose one to use it a customized device alias.

Which OBP command allows you to select a device path and later insert it into the command line that creates the new device alias?

A. devaliasB. show-devsC. show-disksD. find-device

Answer: C

# **QUESTION NO: 12**

You have logged into the console as user1. Now you log in as root using the su command.

#### Which user identities do the whoami and who am i commands report?

A. whoami reports root, who am i reports root.B. whoami reports user1, who am i reports root.C. whoami reports root, who am i reports user1.D. whoami reports user1, who am i reports user1.

Answer: C

#### **QUESTION NO: 13**

Your telnet into a Solaris machine and log in as user1. Your account is set up to use the Korn shell (ksh) and your home directory is /home/user1.

The following files are read by the Korn shell to initialize your environment on login:

A. /home/user1/.kshrc
B. /etc/profile
C. /home/user1/.profile

In which order are they executed?

A. A, B, C B. A, C, B C. B, A, C D. B, C, A E. C, A, B F. C, B, A

Answer: D

### QUESTION NO: 14 An fsck has just been run on an unmounted file system that exists on /dev/rdsk/c0t3d0s7.

Which command can you use to mount this file system as /export/eng data?

- A. mount /dev/dsk/c0t3d0s7 /export/eng data
- B. mount /export/eng\_date /dev/dsk/c0t3d0s7
- $C.\ {\tt mount\ /dev/rdsk/c0t3d0s7\ /export/eng\ data}$
- $D.\ \text{mount}\ /\text{export}/\text{eng}\ \text{data}\ /\text{dev}/\text{rdsk}/\text{c0t3d0s7}$

# Answer: A

# QUESTION NO: 15 Which command displays the list of alternate superblocks for a UFS file system on c0t0d0s0?

- A. fsck /dev/rdsk/c0t0d0s0
- $B.\ \mbox{format}\ \mbox{/dev/dsk/c0t0d0s0}$
- $C. \ \texttt{prtvtoc} \ /\texttt{dev}/\texttt{dsk}/\texttt{c0t0d0s0}$
- D. newfs -N /dev/rdsk/c0t0d0s0

Answer: D

# **QUESTION NO: 16**

Which two are reasons to select Custom JumpStart installation over Web Start Flash installation? (Choose two)

- A. JumpStart uses a master system to serve the installations.
- B. JumpStart installation is faster than a Web Start Flash installation.
- C. JumpStart uses profiles that can be customized for different types of systems.
- D. JumpStart allows you to incorporate scripts to perform pre-installation and postinstallation tasks.

Answer: C, D

# **QUESTION NO: 17**

You have 1 of 2 Solaris 9 installation CD-ROMs, and you want to spool the SUNWzip package from the /cdrom/sol\_9\_sparc\_2/Solaris\_9/Product directory to the default spooling directory?

Which two commands can accomplish this? (Choose two)

- A. pkgadd -s spool d /cdrom/sol\_9\_sparc\_2/Solaris9/Product SUNWzip
- B. pkgadd -d spool -s /cdrom/sol\_9\_sparc\_2/Solaris\_9/Product SUNWzip
- C. pkgadd -d /cdrom/sol\_9\_sparc\_2/Solaris\_9/Product SUNWzip s /var/spool/pkg
- D. pkgadd -s /var/spool/pkg -d /cdrom/sol\_9\_sparc\_2/Solaris\_9/Product SUNWzip

# Answer: A, D

### **QUESTION NO: 18**

You successfully installed the recommended patch cluster for the Solaris release installed on your system. A specific hardware component you want to attach requires a patch that is not found in the patch cluster.

What should you do to check if the new patch is incompatible with any of those patches already installed?

- A. Install the patch and see if it works.
- B. Read the README file associated with the new patch.
- C. Read the README file associated with the patch cluster.
- D. No action is required because all patches are compatible.

Answer: B

#### **QUESTION NO: 19**

The main tasks for configuring printer services are setting up the printer, setting ip the print server, setting up the print client, and verifying printer access.

Place each task on its definition.

# Task - Select from these

Set up a printer

Set up print server

Set up print client

Verify printer access

# **Definition - place here**

Configure the system that will manage the printer.

Check that the print server recognizes each client.

Physically connect the printer to a machine of the network.

Configure the system to access a remote printer.

Answer:

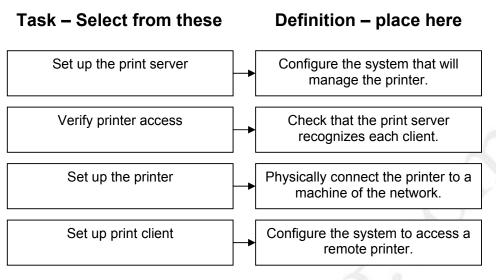

#### **QUESTION NO: 20**

#### Which two are correct statements about printer classes? (Choose two)

- A. A printer class can NOT include printers from different manufactures.
- B. A printer class must be defined before any printers can be added to it.
- C. A printer class is a way of grouping individual printers for load balancing.
- D. Printer priority within a class can be defined by adding the printers to the class in descending order priority.

Answer: C, D

# **QUESTION NO: 21**

# On may 11, at 9:30 A.M., an administrator accidentally removes several critical files from /etc. Analysis of the /etc/dumpdates file reveals the following:

```
/dev/rdsk/c0t0d0s0 0 Fri May 10 10:15:38 2002
/dev/rdsk/c0t0d0s5 0 Fri May 10 10:46:06 2002
/dev/rdsk/c0t0d0s7 0 Fri May 10 10:54:56 2002
/dev/rdsk/c0t0d0s7 0 Fri May 10 10:59:02 2002
/dev/rdsk/c0t0d0s0 2 Sat May 11 10:15:03 2002
/dev/rdsk/c0t0d0s7 2 Sat May 11 10:25:23 2002
/dev/rdsk/c0t0d0s0 3 Sun May 12 10:15:14 2002
/dev/rdsk/c0t0d0s7 3 Sun May 12 10:22:22 2002
```

# A portion of the /ect/vfstab file shows:

```
/dev/dsk/c0t0d0s0 /
/dev/dsk/c0t0d0s5 /opt
```

#### 310 - 014

/dev/dsk/c0t0d0s6 /usr /dev/dsk/c0t0d0s7 /export/home

# Which /etc/dumpdates entry identifies the tape from which you should obtain the deleted files?

A. /dev/rdsk/c0t0d0s0 3 Sun May 12 10:15:14 2002
B. /dev/rdsk/c0t0d0s0 0 Fri May 10 10:15:38 2002
C. /dev/rdsk/c0t0d0s6 0 Fri May 10 10:54:56 2002
D. /dev/rdsk/c0t0d0s5 0 Fri May 10 10:46:06 2002

#### Answer: B

# **QUESTION NO: 22**

You are not allowed to bring the system down to single user mode, but you must back the active / (root) file system.

What can you use to back up your / (root) file system?

- A. UFS Snapshot
- B. Solaris Volume Manager
- $C. \ The \ {\tt devfsadm} \ command$
- D. Solaris Management Console

Answer: A

# **QUESTION NO:23**

You use the ufsrestore command to extract the whole content of a file system (stored to tape with ufsdump) onto another file system. Which statement about inode allocation is true?

- A. The new file systems indees are allocated successively as the files are restored, independent of the indee numbers recorded to tape.
- B. ufsrestore consults the inode map in each cylinder. If an inode to be restored is already allocated, ufsrestore quits with a fail message.
- C. The inodes are allocated such that the inode numbers after the restore are identical to the inode numbers recorded on tape, effectively overwriting inodes that had been allocated before the restore.
- D. ufsrestore tries to allocate inode numbers for the restored files as they are recorded on tape and evades to new, unallocated inodes whenever an inode number is already allocated in the file system.

Answer: C

# **QUESTION NO: 24**

Which three commands stop the NFS server daemons? (Choose three)

- A. /etc/init.d/nfs.server stop
- B. /etc/rc5.d/K28nfs.server stop
- C. /etc/rc2.d/K28nfs.server stop
- D. /etc/rc0.d/S15nfs.server stop
- E. /etc/rc3.d/S15nfs.server.stop
- F. /etc/rc0.d/K28nfs.server stop

Answer: A, C, E

#### **QUESTION NO: 25**

You have a system with a default configuration and a valid entry in the NFS server configuration file. What is the run level in which the NFS server daemons start automatically?

- A. 0
- B. 1
- C. 2
- D. 3
- E. 5
- F. S

Answer: D

#### **QUESTION NO: 26**

You have been requested to restore some files to the home directory of /export/home/usera by using the tar command. You cd the home directory of usera before doing the restore.

# What happens?

- A. If a file you want to restore existed, it would not be restored.
- B. An existing file is renamed to filename.old and a new file is restored,

- C. If a file you want to restore already existed, it would be overwritten by the restored file.
- D. If a file you want to restore already existed, only the modification time would be updated.

Answer: C

#### QUESTION NO: 27 Exhibit:

- 1. extract
- 2. add hosts
- 3. cd /var/tmp
- 4. cd /etc/inet
- 5. mt –f /dev/rmt/On fsf 1
- 6. ufsrestore ivf /dev/rmt/0
- 7. mv /var/tmp/etc/inet/hosts /etc/inet/hosts
- 8. quit

The steps that should be used to interactively restore the /etc/inet/hosts file from the second ufsdump file on a tape are shown in the exhibit.

In which order should they be executed?

Answer: D

# **QUESTION NO: 28**

You want to create a hard link to a regular file. What us required of the regular file for the ln command to succeed? (Choose two)

- A. The file must exist before you run the ln command.
- B. The file must be in the same directory as the new file name.
- C. The file must be in the same file system as the new file name.
- D. The file must be in a different directory from the new file name.
- E. The file must be in a different file system from the new file name.

Answer: A, C

# **QUESTION NO: 29**

# You use the command lp file1 to print file1. Which source does the lp command check first to determine where to send print jobs?

- A. The LPDEST environment variable.
- B. The PRINTER environment variable.
- C. The printer defined as the default in the \$HOME/.printers file.
- D. The printer defined as the default in the /etc/printers.conf file.

Answer: A

# QUESTION NO: 30 Which command prints three copies of a file named myfile on the default printer?

A. lp -3 myfile B. lp -c 3 myfile C. lp -n 3 myfile D. lp -0 3 myfile

Answer: C

# QUESTION NO: 31 Which file associates GIDs with group names?

- A. /etc/group
- B. /etc/groups
- C. /etc/system
- $D. \ /\texttt{etc}/\texttt{default}/\texttt{group}$

Answer: A

# **QUESTION NO: 32**

Which file should you modify to change the number of groups to which a user can belong?

- A. /etc/group
- $B.\ / \texttt{etc}/\texttt{system}$

- C. /etc/default/login D. /etc/default/passwd

#### Answer: B

**Explanation:** files /etc/group, /etc/default/login and /etc/default/passwd do not contain the default number of groups to which a user can belong.

The default number of groups for each user is set by NGROUPS\_MAX to be 16 by default. This can be checked via the command: getconf NGROUPS\_MAX This number can be increased to an absolute value of 32 via ngroups\_max=32 being set within the /etc/system file and then rebooting with a boot –r command.

#### **QUESTION NO: 33**

Your company has 20 identical systems that are used to conduct training classes. Each week you must re-install the Solaris Operating Environment on all 20 systems and customize them for the class running that week.

Which Solaris installation method should you use for this purpose?

- A. Solaris Web Star installation.
- B. Solaris Interactive installation.
- C. Solaris JumpStart installation.
- D. Solaris Live Upgrade installation.

Answer: C

#### **QUESTION NO: 34**

You are using a system running in single user mode and want to turn it off. Which three commands bring the system to a state where you can safely turn off the power? (Choose three)

A. halt
B. init 3
C. init 5
D. reboot
E. poweroff
F. reboot -- -r

Answer: A, C, E Explanation: Not F. reboot -- -r performs a system re-boot up to the default init state- usually init 3 - multiuser

### **QUESTION NO: 35**

You can log in to both hostA and hostb using the same login name. You want to use the rcp command to copy a file from hostA to HostB.

#### What do you need to do to allow this operation?

- A. Add your login name to the /etc/hosts.equiv file on hostb.
- B. Create hosts.equiv files in your home directories and put a + in the file on hostb.
- C. Ask the system administrator to add you to the /etc/.rhosts file on the host hostb.
- D. Create a .rhosts file in your home directory on hostb and put the host name hostA in the file.

#### Answer: D

**Explanation:** Answer D will work correctly at only the local userid needs the .rhosts file to contain the host name of the sending machine.

Not B: For answer B, it is not required to create a hosts equiv file in **both** home directories on both machines, only the machine being copied to -i.e. hostb. This will work but overkill

#### **QUESTION NO: 36**

You telnet into a Solaris machine and log in as user1. Your account is set up to use the Bourne shell (sh) and your home directory is /home/user1.

Which two files (assuming they exist) does the Bourne shell read to initialize your environment? (Choose two)

A. /etc/login
B. /etc/profile
C. /home/user1/.login
D. /home/user1/.profile

Answer: B, D

# QUESTION NO: 37 Which command adds the user user1 to the group staff?

```
A. chuser -g staff user1B. usermod -G staff user1
```

```
C. moduser -g staff user1
D. groupmod -u user1 staff
```

Answer: B

#### **QUESTION NO: 38**

Which subcommand within the format utility, when executed from the initial menu, allows you to save new disk and slice information to a file?

- A. disk
- B. save
- C. label
- D. format
- E. update
- F. partition

Answer: B

# **QUESTION NO: 39** Given the command:

```
# pkgrm -s spool SUNWaudd
```

# What is the result?

- A. It removes the SUNWaudd package, but saves a copy in a spooling area.
- B. It removes the SUNWaudd package from the /var/spool/pkg directory.
- C. It displays spooling information about the SUNWaudd package as it is being removed.
- D. It removes the SUNWaudd package that is currently installed in the Solaris Operating Environment.

Answer: B

#### QUESTION NO: 40 Which are two reasons for using Web Start Flash installation instead of Solaris Web Start? (Choose two)

- A. Web Start Flash uses a Java technology-based GUI.
- B. Web Start Flash allows interactive customization of the installation.

- C. Web Start Flash installation is much faster because it is based on a previously installed system.
- D. Web Start Flash installation enables you to install many systems based on a configuration installed on a master system.

Answer: C, D

#### **QUESTION NO: 41**

You decide to create a class of printers. Which command can create a class of printers called supports?

| A. | lpadmin | -c | support        |                |
|----|---------|----|----------------|----------------|
| В. | lpadmin | -c | "printer name" | -p supports    |
| C. | lpadmin | -p | support -c     | "printer name" |
| D. | lpadmin | -p | "printer name" | -c supports    |

#### Answer: D

#### **QUESTION NO: 42**

Your system is configured with a local print spooler called printer1 and has access to a remote print spooler called printer2. Your default printer is printer1.

What command should you use to print file1 to printer2?

A. lp printer2 file2B. lp file1 printer2C. lp -p printer2 file1D. lpr -p printer2 file1E. lp -dprinter2 file1

# Answer: E

**Explanation:** As you are not printing to your default printer you will need to specify the printer via the –d option.

The  $-\mathbf{p}$  option is used to enable notification when the print job has completed. See man page extract below. None of the answers given are correct.

The answer should be **lp**-dprinter2 file1

-p Enables notification on completion of the print request. Delivery of the notification is dependent on additional software.

#### **QUESTION NO: 43**

Which command can be used to retrieve just the /etc/inet/hosts file from the ufsdump file on the /dev/rmt/0 tape device?

A. ufsrestore ./etc/inet/hosts /dev/rmt/0
B. ufsrestore Ovf /dev/rmt/0 ./etc/inet/hosts
C. ufsrestore rvf /dev/rmt/0 ./etc/inet/hosts
D. ufsrestore svf /dev/rmt/0 ./etc/inet/hosts
E. ufsrestore -xvf /dev/rmt/0 ./etc/inet/hosts

Answer: E

**Explanation:** Valid options for ufsrestore are: I, r, R, t or x Option r is used for recursive restore only. Option 0 is used as the dump level in ufsdump.

#### **QUESTION NO:44**

You have defined two device aliases named bootdisk01 and bootdisk02. These aliases allow you to boot your system from two different disks, and currently bootdisk01 is used by default.

Which Solaris command should you use to cause the system to boot from bootdisk02 by default?

- A. eeprom boot-device=bootdisk02
- B. eeprom boot-device bootdisk02
- C. setenv boot-device=bootdisk02
- D. setenv boot-device bootdisk02

Answer: A

# **QUESTION NO: 45**

You have set up a permanent customized device alias at the OBP, Which command allows you to remove the alias?

- A. unset
- B. unalias
- C. nvalias
- D. devunalias
- E. unsetalias
- F. nvunalias

Answer: F Explanation: Assuming that the OS is Solaris 2.6 or newer then the correct answer is nvunalias

# QUESTION NO: 46 Given:

#### You type the command:

# /usr/lib/fs/ufs/fssnap -i /export/home

#### What is the result of this command?

- A. A new fssnap image of the /export/home file system is created.
- B. Detailed information about the /export/home snapshot is displayed.
- C. An existing fssnap image of /export/home for read only is mounted.
- D. The /export/home snapshot is used as input to the fssnap command.

# Answer: B

# **QUESTION NO: 47**

| kbytes  | used                                                           | avail ca                                                                               | apaci                                                                                                    | ty Mounted on                                                                                                    |
|---------|----------------------------------------------------------------|----------------------------------------------------------------------------------------|----------------------------------------------------------------------------------------------------|----------------------------------------------------------------------------------------------------|
| 192423  | 75502                                                          | 97679                                                                                  | 448                                                                                                    | 1                                                                                                    |
| 198423  | 935171                                                         | 989533                                                                                 | 498                                                                                                    | /usr                                                                                                    |
| 0       | 0                                                              | 0                                                                                      | 0%                                                                                                    | /proc                                                                                                    |
| 0       | 0                                                              | 0                                                                                      | 0%                                                                                                    | /etc/mnttab                                                                                                    |
| 0       | 0                                                              | 0                                                                                      | 0%                                                                                                    | /dev/fd                                                                                                    |
| 192423  | 45577                                                          | 127604                                                                                 | 278                                                                                                    | /var                                                                                                    |
| 674776  | 48                                                             | 674728                                                                                 | 18                                                                                                    | /var/run                                                                                                    |
| 675040  | 312                                                            | 674728                                                                                 | 18                                                                                                    | /tmp                                                                                                    |
| 1984230 | 10                                                             | 1924694                                                                                | 1%                                                                                                    | /export                                                                                                    |
| 3806230 | 3767115                                                        | 1053                                                                                   | 99%                                                                                                    | /export/home                                                                                                    |
|         | 192423<br>198423<br>0<br>192423<br>674776<br>675040<br>1984230 | 192423 75502<br>198423 935171<br>0 0<br>0 0<br>192423 45577<br>674776 48<br>675040 312 | 192423 75502 97679<br>198423 935171 989533<br>0 0 0<br>0 0 0<br>192423 45577 127604<br>674776 48 674728<br>675040 312 674728<br>1984230 10 1924694 | 192423         75502         97679         44%           198423         935171         989533         49%           0         0         0         0%           0         0         0%         0         0%           0         0         0%         0         0%           192423         45577         127604         27%           674776         48         674728         1%           675040         312         674728         1%           1984230         10         1924694         1% |

If a level 0 backup of /export/home were attempted, it would consume approximately 3.8 GBytes of tape space. What can you use to determine how much tape space would be consumed if a level 3 incremental backup were attempted?

- A. du -ks /export/home
- B. ufsdump 3S /export/home
- C. ufsdump 3L /export/home

 $D\!.$  find /export/home -size -level 3 -print

Answer: B

# QUESTION NO: 48 Place each file type on its description.

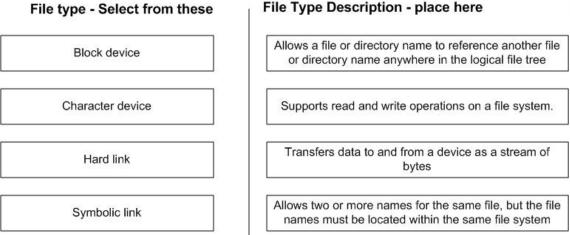

#### Answer:

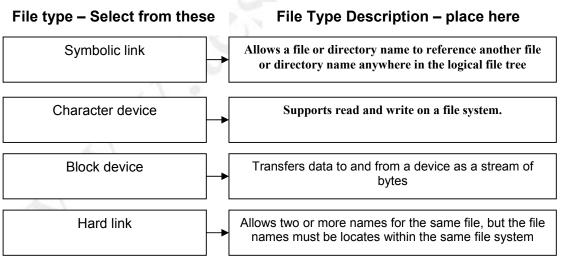

# **QUESTION NO: 49**

You have a new printer that requires that you install an initialization file that describes the capabilities of the printer. The file is called newprinter and must be placed in the appropriate directory.

In which directory should you place this file?

- A. /usr/lib/lp/model/n
- B. /usr/lib/terminfo/n
- C. /etc/lp/interfaces/n
- D. /usr/share/lib/terminfo/n

Answer: D

# **QUESTION NO: 50**

The user user1 is to be removed from your system. You use the command userdel - r user1.

#### What is the result of this command?

- A. The specified users account is locked.
- B. The specified users account and home directory are deleted.
- C. The specified users account, home directory, and files are deleted.
- D. The specified users account is locked and a list of all files owned by the user is placed in /var/tmp.

Answer: B

# **QUESTION NO: 51**

# Which three should you use to obtain patches? (Choose three)

- A. World Wide Web access.
- B. CD-ROM media from Sun.
- C. telnet access to SunSolve.
- D. anonymous ftp access to the SunSolve ftp site.
- E. patch supplied from an official periodical publication.

# Answer: A, C, D

**Explanation:** Sunsolve does allow anonymous ftp access. There is however no access to sunsolve via telnet.

# QUESTION NO: 52 Given lines from the /etc/inittab file:

```
ap::sysinit:/sbin/autopush -f /etc/iu.ap
ap::sysinit:/sbin/soconfig -f /etc/sock2path
```

#### 310 - 014

```
fs::sysinit:/sbin/rcS sysinit
is:3:initdefault:
p3:s1234:powerfail:/usr/sbin/shutdown -y -i5 -g0
sS:s:wait:/sbin/rcS
s0:0:wait:/sbin/rc0
s1:1:respwan:/sbin/rc1
s2:23:wait:/sbin/rc2
s3:3:wait:/sbin/rc3
s5:5:wait:/sbin/rc5
s6:6:wait:/sbin/rc6
fw:0:wait:/sbin/uadmin 2 0
of:5:wait:/sbin/uadmin 2 6
rb:6:wait:/sbin/uadmin 2 1
sc:234:respawn:/usr/lib/saf/sac -t 300
```

#### Which three statements are true? (Choose three)

- A. The default run level is set to 3.
- B. The /sbin/rcS script runts at boot time, regardless of the destination run level.
- C. /sbin/rc2 runs only if the system makes a transition from run level 2 to run level 3.
- D. When the system makes a transition to run level 0, only the /sbin/rc0 script runs.
- E. When the system boots to run level 3, /sbin/rc3 does not run until /sbin/rc2 completes.
- F. The init process runs the commands associated with the destination run level, and then exits.

Answer: A, B, D

# **QUESTION NO: 53**

In a default system configuration, when a non-privileged user sets a password, what is the minimum number of characters allowed?

Answer: 6

# QUESTION NO: 54 Given the command:

useradd -u 102 -g 301 -d /export/home/user1 -s /bin/ksh user1

#### Which three statements are true? (Choose three)

- A. The UID for user1 is 102.
- B. The login shell for user1 is the Korn shell.

- C. The user will not be added as no password has been specified.
- $D. \ The \ command \ will \ create \ a \ home \ directory \ / \ export/home/user1.$
- E. The command will not create a home directory /export/home/user1.
- F. The command will not work as you have not specified any secondary groups.

#### Answer: A, B, E

There is no –m option stated here there for a directory would not be made. There is no need to specify secondary groups for this to work.

# QUESTION NO: 55 Which three are characteristics of the procfs file system type? (Choose three)

- A. The process directories are globally readable.
- B. File ownership is determined by the credentials of the process.
- C. It contains reference by file names to the opened files of the process.
- D. It contains a decimal number directory entry corresponding to a process ID.
- E. Each process ID named directory has files that contain more detailed information about the process.

Answer: B, C, E

#### **QUESTION NO: 56**

You suspect that the /usr/bin/ps binary has been replaced. What command is used to check against the package installation information to check if the file has changed?

- A. pkgck -l /usr/bin/ps
- B. pkgchk -p /usr/bin/ps
- C. pkginfo -l /usr/bin/ps
- D. pkginfo -p /usr/bin/ps

Answer: B

#### **QUESTION NO: 57**

**Basic functions of the Solaris print service include Initialization, Queuing, Tracking, Fault Notification, and Filtering.** 

Place each function on its definition.

**Defintion - place here** 

| Initialization     | Converts print jobs to the appropriate type |
|--------------------|---------------------------------------------|
| Queuing            | Manages, view, and cancels print jobs       |
| Tracking           | Ensures that printer is in a known state    |
| Fault Notification | Prints an error message if a problem occurs |
| Filtering          | Schedule print requests                     |
|                    |                                             |

### Function - Select from these

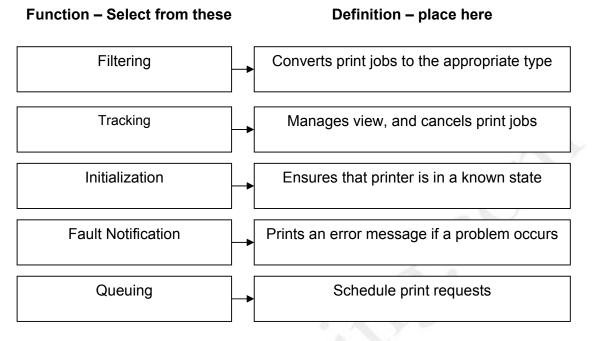

# **QUESTION NO: 58**

Place each Process Signal number on its Signal Name.

Function - Select from these

Defintion - place here

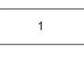

Answer:

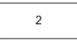

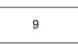

15

SIGKILL

SIGHUP

SIGTERM

SIGINT

Answer:

- 9 SIGKILL
- 1 SIGHUP
- 15 SIGTERM
- 2 SIGINT

# QUESTION NO: Q59 You have completed a full ufsrestore of the /(root) file system. What is the impact of not removing the /restoresymtable?

- A. It would slow down directory lookups.
- B. It would take up disk space unnecessarily.
- C. It would corrupt subsequent uses of ufsrestore.
- D. There is no impact.It is linked only to the restore that created it and will automatically be deleted.

Answer: B

# **QUESTION NO: 60**

# Place each system boot or initialization phase on the action that takes place in the phase. Phase - Select from these Action - place here

Boot PROM Phase

**Boot Programs Phase** 

Kernel Initialization Phase

Init Phase

Power on self test runs

/sbin/rc\* scripts run

Forceload directives are used if present

Ufsboot runs

Answer:

# Action - place here

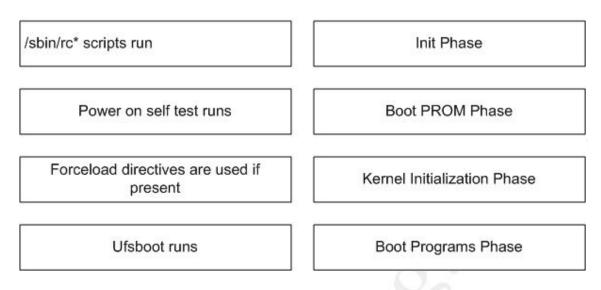

# **QUESTION NO: 61**

Which command can be used to restore the /var/adm directory and its contents from the /dev/rmt/0 remote tape device attached to the host mars?

- A. ufsrestore cf /dev/rmt/0 ./var/adm
- B. ufrestore ./var/adm mars:/dev/rmt/0  $\,$
- C. ufsrestore vf mars:/dev/rmt/0 ./var/adm  $\,$
- $D_{\cdot}$  ufsrestore xvf mars:/dev/rmt/0 ./var/adm
- E. ufsrestore Of rd=mars:/dev/rmt/0 ./var/adm

Answer: D

# QUESTION NO: 62 Which three statements about the /var/run file system are true? (Choose three)

- A. It is owned by root.
- B. It is the repository for non-system temporary files.
- C. It is not unmounted with the umount -a or the umountall command.
- D. It is the repository for temporary system files that are not needed across system reboots.
- E. Special commands usable only by root to evaluate run levels are stored in /var/run.

# Answer: A, C, E

# **QUESTION NO: 63**

Which two commands can be used to display a list of active processes that will be updated at a user-defined sample interval? (Choose two)

- A. prstat
- B. prtconf
- C. prtdiag
- D. psrinfo
- E. sdtfpls
- F. sdtprocess

Answer: A, F

# QUESTION NO: 64 Given the entry in the /etc/passwd file:

user1:x:100:101:Sales Manager:/home/user1/:/bin/ksh

### What does the x in the second field represent?

- A. This account is locked.
- B. The password for the user is an x.
- C. A password is not set for this account.
- D. It is a placeholder for the users encoded password.

Answer: D

### QUESTION NO: 65 Given the following actions:

- All local file systems mount.
- Default routers are configured.
- Most of the system daemons start.
- Files in the /tmp directory are removed.
- System accounting is configured.

#### Which run control script causes these actions to occur?

A. /sbin/rc1

- B. /sbin/rc2
- C. /sbin/rc3
- D. /sbin/rc5
- E. /sbin/rc6
- F. /sbin/rcS

Answer: B

# **QUESTION NO: 66**

# Why should you avoid using the abort sequence to get the ok prompt on a Solaris 9 system?

- A. The CPU (or CPUs) in the system can fail as a result of an abort sequence.
- B. The physical memory installed in the system can be damaged by such an interruption.
- C. The file system can become so corrupted that it may be difficult or impossible to repair.
- D. The CPU could be interrupted while transferring data between two registers, leaving the hardware in an indeterminate state.

Answer: C

# **QUESTION NO: 67**

You are making your system more secure and decide that you are going to disable root logins. In the file that contains the entry which controls root logins, to what must the line beginning CONSOLE= be set for root logins to be disabled?

- A. CONSOLE=
- B. CONSOLE=/dev/console
- C. CONSOLE=disable root
- D. CONSOLE=root disable

Answer: A

# **QUESTION NO: 68**

Each directory listed is a file system mount point in a default installation. Which two file systems contain kernel modules? (Choose two)

A. / B. /tmp

C. /usr D. /var E. /export

Answer: A, C

#### **QUESTION NO: 69**

You have been required to write a script that checks daily to see if at jobs are scheduled to run. Which two commands could you include in the script to obtain this information? (Choose two)

- A. atq
- B. jobs
- C. queued
- D. ls -1 /var/spool/atjobs
- E. ls -1 /var/spool/cron/atjobs

Answer: A, E

#### **QUESTION NO: 70**

Your system has no printer configuration in place, but is configured to communicate with all other systems on your network. Which command should you use to send a file called file1 to a print queue called printer1 located on a print server called server1?

A. lp file1 server1:printer1B. lp -d server1 printer 1 file1C. lp -d server1:printer1 file1D. lp file1 -d printer1:server1

Answer: C

# QUESTION NO: 71 Given:

# mt -f /dev/rmt/1 status

What is the function of the command?

- A. The command is used to report the length of the tape.
- B. The command is used to check the status of the tape device.
- C. The command is used to check the checksum of the files on the tape.
- D. The command is used to check the time stamp on the files on the tape.

Answer: B

#### **QUESTION NO: 72**

You want to back up and active / (root) file system without unmounting it. What can you use to create a static image of the / (root) file system to use with a backup command?

- A. The tar command.
- B. The fssnap command.
- C. The snapsfs command.
- D. The ufsdump -s command.

Answer: B

#### **QUESTION NO: 73**

You want to remove the configuration for printera from the system client1. You use the command lpadmin -x printera.

Which file should you review to check that the settings for printera have been removed?

- A. /etc/printers.conf
- B. /etc/default/printer.conf
- C. /etc/client1/printer.conf
- D. /etc/printers/printera.conf

Answer: A

QUESTION NO: 74 Given:

# chmod 2666 permfile

Which three statements about the permfile permissions are true? (Choose three)

- A. The sticky bit is set.
- B. The file has the setgid bit set.
- C. The file has the setuid bit set.
- D. The file is not executable by any user.
- E. The associated group has read and write permissions.
- F. The associated group had read, write, and execute permissions.

#### Answer: B, D, E

**Explanation:** # chmod 2666 permfile gives permissions: **-rw-rwlrw-**This command sets the setgid, owner to rw, group to rw, misc rw permissions.

**B:** setgid bit is 2 - produces the `l`

- **D:** the file has Manditory locking set. The group permission was set to be 6, 4 or 2 and is NOT executable by the group owner.
- E: The group owner does have read and write permissions.

#### **Incorrect Answers:**

- A: The sticky bit is set using chmod 01000, this produces:-----T
- C: The setuid bit is set using chmod 4000 This produces: ---S-----
- **F:** No execute permissions.

# QUESTION NO: 75 Given the patch:

111021-01 .zip

Which command should you use first in a series of steps to install the patch?

- A. patchadd 111021-01
- B. unzip 111021-01.zip
- C. zip -U 111021-01.zip
- D. uncompress 111021-01.zip

Answer: B

# **QUESTION NO: 76**

Your current unmask value is 022. You create a regular file.

Which set of permissions are associated with this file?

A. rw-r--r-B. rwxr--r-

C. ----w-w-D. rw-rw-rw-E. rwxrwxrwx

Answer: A

### **QUESTION NO: 77**

Given that the volume manager daemon is not running, which command is used to mount an ISO 9660 format CD-ROM onto the mount point /mnt?

```
A. mount /dev/cdrom /mnt
```

```
B.\ \mbox{mount}\ \mbox{-r}\ \mbox{/dsk/c0t6d0s0}\ \mbox{/mnt}
```

```
C. mount -F iso -r /dev/dsk/c0t6d0s0 /mnt
```

```
D. mount -F hsfs -o ro /dev/dsk/c0t6d0s0 /mnt
```

```
E. mount -F hsfs -0 ro /mnt /vol/dev/aliases/cdrom0
```

#### Answer: D

# QUESTION NO: 78 Given:

# lpstat -d

#### What displays on the screen.

- A. The name of the default printer.
- B. The default printers print queue.
- C. A brief description of the default printer.
- D. Detailed status information about the default printer.

Answer: A

# **QUESTION NO: 79**

You need to accomplish a full backup of all files in the /export/home file system to the /dev/rmt/l remote tape device attached to the workstation mars. Which command accomplishes this?

```
A. ufsdump Of /dev/rmt/1 /export/home
B. ufsdump Of mars:/dev/rmt/1 /export/home
```

C. ufsdump Of /dev/rmt/1 mars:/export/home
D. ufsdump Omf mars /dev/rmt/1 /export/home
E. ufsdump Of rd=mars:/dev/rmt/1 /export/home

Answer: B

# QUESTION NO: 80 What command reports the systems current run level?

- A.w
- B. rstat
- $C_{\cdot}$  who -r
- D. init -r

Answer: C

#### QUESTION NO: 81 Given the /etc/dumpdates file entry:

| /dev/rdsk/c0t0d0s7 | 0 | Fri | May | 10 | 23:59:59 | 2002 |
|--------------------|---|-----|-----|----|----------|------|
| /dev/rdsk/c0t0d0s7 | 2 | Fri | May | 17 | 23:59:59 | 2002 |
| /dev/rdsk/c0t0d0s7 | 5 | Fri | May | 24 | 23:59:59 | 2002 |
| /dev/rdsk/c0t0d0s7 | 9 | Fri | May | 31 | 23:59:59 | 2002 |

You want to back up all the files that have been modified or created since May 18. Which level must you supply to the ufsdump command to achieve this?

- A. level 9
- B. level 2
- C. level 4
- D. level 6

Answer: C

#### **QUESTION NO: 82**

Which command logs you in as user1 to the remote system pub\_server?

A. rlogin pub\_server -l user1 B. rlogin pub server -u user1

C. login -r pub\_server -u user1
D. rlogin -h pub server -l user1

#### Answer: A

**Explanation:** -l used to specify a different userid than the one currently logged in to. Otherwise rlogin will attempt to log in to the remote server using your current userid

#### **Incorrect Answers:**

**B:** No –u option with rlogin command

**C:** No –r option with rlogin command

**D:** No –h option with rlogin command

# **QUESTION NO: 83**

Which OBP command boots the system and allows use of a different system file?

- A. boot -s
- B. boot -a
- C. boot /etc/system.new
- $D_{\cdot}$  boot -f /etc/system.new

Answer: B

# **QUESTION NO: 84**

You have identified three files in the /export file system that appear to be identical. You know the inode number used by one of the files.

Which two commands provide information that would verify that these files are hard linked? (Choose two)

```
A. cat
B. ls -lir /export
C. ls -lar /export
D. find /export -inum <inode_number>
E. find /export -inode <inode number>
```

Answer: B, D

# **QUESTION NO: 85**

You want to kill the dtmail process that is hanging. Which command can you use to achieve this?

A. pkill dtmail
B. kill -9 mail
C. pkill -1 mail
D. kill -9 dtmail

Answer: A

# **QUESTION NO: 86**

Which OBP command creates a temporary customized device alias that disappears after power cycling the machine?

- A. alias
- B. nvalias
- C. devalias
- D. prtalias
- E. setalias

Answer: C

#### **QUESTION NO: 87**

Which two statements about the partition submenu within the format utility are true? (Choose two)

- A. It allows you to create and modify slices.
- B. It allows you to save the label to a disk file.
- C. It allows disk slices to be divided into soft partitions.
- D. It causes a new superblock to be written to the disk.
- E. It allows you to name a partition table for subsequent retrieval.

Answer: A, E

# QUESTION NO: 88 Which command adds the group class with a GID of 312?

A. newgrp -g 312 class B. groupadd -g 312 class

C. groupadd -n class:312 D. addgroup -g 312 -n class

Answer: B

#### **QUESTION NO: 89**

The Solaris 9 SPARC platform has five cluster configuration software groups to choose from during installation.

Which cluster configuration contains drivers that Sun ships for third-party hardware?

- A. Core Solaris Software Group.
- B. Entire Solaris Software Group.
- C. End-User Solaris Software Group.
- D. Developer Solaris Software Group.
- E. Entire Solaris Software Group Plus OEM.

Answer: E

# QUESTION NO: 90 Which two statements about the /etc/default/passwd file are true? (Choose two)

- A. The maximum length of a password is set in /etc/default/passwd.
- $B. \ / \texttt{etc}/\texttt{default}/\texttt{passwd} \ \texttt{contains} \ \texttt{default} \ \texttt{passwords} \ \texttt{for} \ \texttt{new} \ \texttt{accounts}.$
- C. The default password aging parameters are stored in /etc/default/passwd.
- D. /etc/default/passwd can be used to configure a minimum password length from six to eight characters.

Answer: C, D

**QUESTION NO: 91** Place each configuration cluster name on its definition.

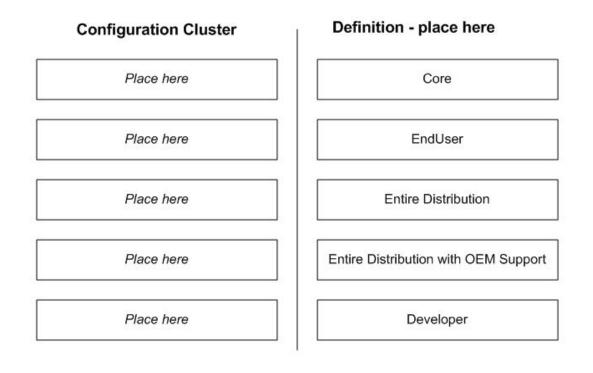

# Select from these

| SUNWCXall | SUNWCreg  |
|-----------|-----------|
| SUNWCuser | SUNWCprog |
|           | SUNWCall  |

#### Answer:

| Configuration Cluster | Definition                           |
|-----------------------|--------------------------------------|
| SUNWCXall             | Entire Distribution with OEM Support |
| SUNWCall              | Entire Distribution                  |
| SUNWCprog             | Developer                            |
| SUNWCuser             | End User                             |
| SUNWCreg              | Core                                 |

SUNWCreq is the Core Software Group

SUNWCuser is the EndUser System Support Software Group SUNWCall is the Entire Distribution Software Group SUNWCXall is the Entire Distribution Plus OEM Support Software Group SUNWCprog is the Developer System Support Software Group

# **QUESTION NO: 92**

You are ready to decommission the printer oldtimer as the printer newkid has made it obsolete. What is the sequence of commands to decommission oldtimer without losing any print requests?

A. reject oldtimer disable oldtimer B. reject oldtimer lpmove oldtimer newkid lpadmin -x old timer C. lpshut mw /var/spool/lp/tmp/oldtimer/\* /var/spool/lp/tmp/newkid lpadmin -x oldtimer lpsched D. reject oldtimer mw /var/spool/lp/requests/oldtimer/ /var/spool/lp/requests/newkid enable newkid

disable oldtimer

#### Answer: B

#### **QUESTION NO: 93**

# You want to see the Power On Self Test (POST) information as a Solaris 9 machine boots up. What should you do?

- A. Bring the machine to the ok prompt, then type the boot -a command.
- B. Bring the machine to the ok prompt, then type the reset-all command.
- C. Attach a terminal device to serial port A with a null modem cable and turn the machine on.
- D. With a graphic console and keyboard attached, turn the machine on, then press the Ctrl-Alt-Backspace key.

Answer: C

#### **QUESTION NO: 94**

Given that the volume manager daemon is not running, which command is used to mount a DOS format floppy disk onto the mount point /mnt?

- A. mount /dev/fd /mnt
- B. mount -d /dev/diskette /mnt
- C. mount -F dos /dev/diskette /mnt
- D. mount -F pcfs /dev/diskette /mnt
- E. mount -F pcfs /mnt /vol/dev/aliases/floppy0

#### Answer: D

#### **QUESTION NO: 95**

Given the following message from the command which removes the SUNWaudd package:

## Verifying package dependencies.
WARNING:
 The <SUNWauddx> package depends on the package
 currently being removed.
WARNING:
 The <SUNWusb> package depends on the package currently
 being removed.
Dependency checking failed.

# What happens to the files associated with the SUNWauddx and SUNWusb packages if you continue with the removal operation?

- A. The files are removed.
- B. The files remain on the system.
- C. Only the files shared with the SUNWaudd package are removed.
- D. The files are marked for removal, but are only removed after the next reboot.

#### Answer: B

# QUESTION NO: 96 Given:

/devices/pci@1f,0/pci@1,1/ide@3/dad@0,0:a,raw

#### What kind of device name does this represent?

- A. An instance name.
- B. A block device name.
- C. A logical device name.
- D. A physical device name.

#### 310 - 014

E. A Berkeley Software Distribution (BSD) device name.

### Answer: D

#### **QUESTION NO: 97**

You system performs a nightly backup of all the data in the /sales\_data file system using ufsdump to an 8mm DAT tape. Recently, the backup stopped working because all the data no longer fits on a tape. The backup suspends while prompting for another tape volume.

#### Which strategy allows each nightly backup to fit on one tape?

- A. Taking a level one backup weekly and a level zero backup nightly.
- B. Talking a level zero backup each month, a level two backup each week, and a level 5 backup nightly.
- C. Taking a level 5 backup each month, a level six backup each week, and a level zero backup each night.
- D. Taking the full tape out in the morning, turning the tape over, replacing it in the drive, and allowing the backup to complete.

Answer: B

#### **QUESTION NO: 98**

Place the steps necessary to install a local printer on your machine in the correct order.

# Steps to Install a Local Printer

Test the printer

Activate and enable the printer

Physically attach the printer

Add the printer to the print service

Order of Steps

Step 1

Step 2

Step 3

Step 4

# Answer: Steps to Install a Local Printer

# Order of Steps

Physically attach the printer

Add the printer to the print service

Activate and enable the printer

Test the printer

# **QUESTION NO: 99**

You want to create a permanent device alias called bootdisk2 for the path: /pci@lf,0/pci@l,1/ide@3/disk@2,0.

# Which command should you use to accomplish this?

```
A. alias bootdisk2 /pci@lf,0/pci@l,1/ide@3/disk@2,0
B. nvalias bootdisk2 /pci@lf,0/pci@l,1/ide@3/disk@2,0
C. devalias bootdisk2 /pci@lf,0/pci@l,1/ide@3/disk@2,0
D. prtalias bootdisk2 /pci@lf,0/pci@l,1/ide@3/disk@2,0
E. setalias bootdisk2 /pci@if,0/pcl@l,1/ide@3/disk@2,0
```

Answer: B

# **QUESTION NO: 100**

Which two commands display the list of patches installed on a Solaris system? (Choose two)

A. showrew -p B. pkginfo -l

C. patchadd -p D. /usr/sbin/prtdiag -v

Answer: A, C

### **QUESTION NO: 101**

Which ufsdump command should be used to create and verify an incremental level 5 backup of the file system of the /dev/rdsk/c0tld0s4 partition to the default tape device?

A. ufsdump 0 /dev/rdsk/c0t1d0s4
B. ufsdump /dev/rdsk/c0t1d0s4 5v
C. ufsdump 5v /dev/rdsk/c0t1d0s4
D. ufsdump 5fv /dev/rdsk/c0t1d0s4
E. ufsdump 5xvf /dev/rmt/1 /dev/rdsk/c0t1d0s4

#### Answer: C

Explanation: Will create a level 0 dump to the default tape device (/dev/rmt/0).

#### **Incorrect Answers:**

**B:** Not the correct syntax.

- C: Will create a level 5, verified dump to the default tape device (/dev/rmt/0).
- **D**: Not the correct syntax as no file specified for the –f option.
- **E:** Not the correct syntax.

#### **QUESTION NO: 102**

You want to install a patch cluster on your system to correct several problems. You decide to use the -nosave option to the install cluster command.

#### Which statement correctly describes the effect of this option?

- A. A log file for each patch is not created.
- B. A log file for install\_cluster is not created.
- C. The individual patches cannot be removed if desired.
- D. An entry for the patch in /var/sadm/patch is not created.

#### Answer: B

#### **QUESTION NO: 103**

#### 310 - 014

# The second field in the /etc/group file is used to store the encoded group password. You have been tasked with placing passwords on all groups.

#### What is one outcome of doing this?

- A. Access to each group is granted only to users in the group.
- B. Users who are not members of the group can access it if they know the password.
- C. Users who are primary members of the group are required to use the group password to gain access to the group.
- D. Users who are secondary members of the group are required to use the group password to gain access to the group.

Answer: B